**Struts permet de gérer facilement l'upload de fichiers au travers des formulaires web**

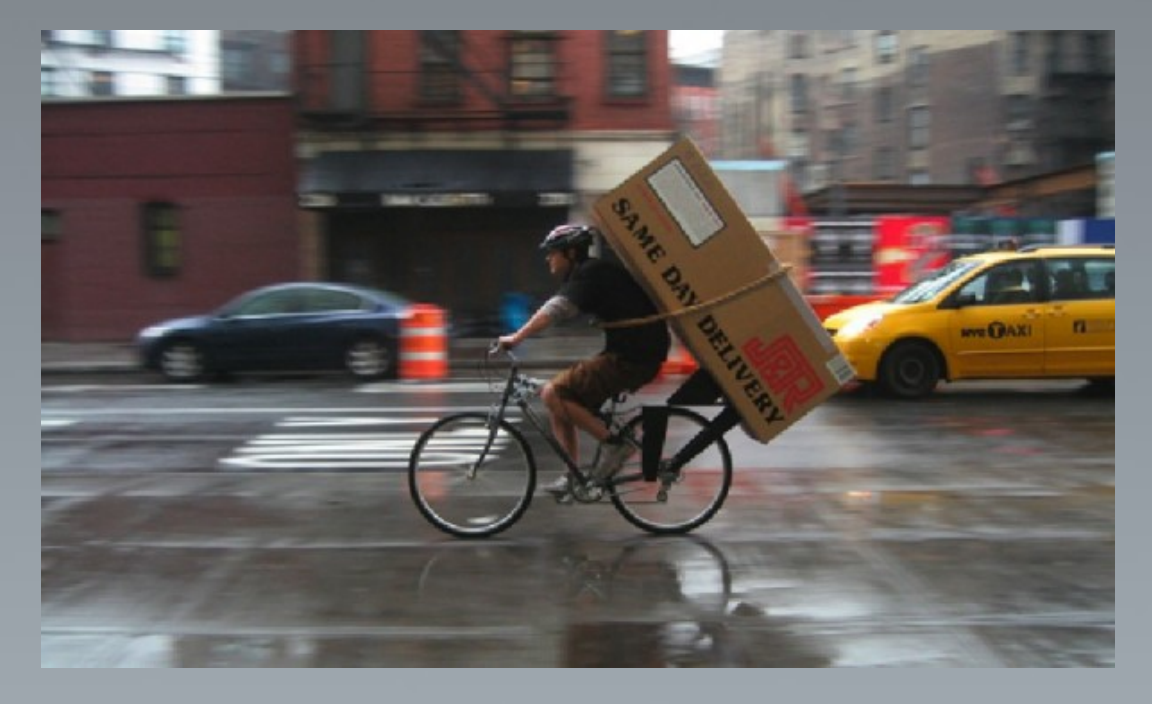

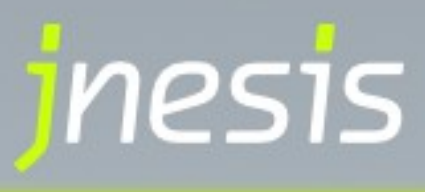

### **Prérequis**

- •Il faut disposer des librairies suivantes
	- commons-io.jar
	- commons-fileupload.jar

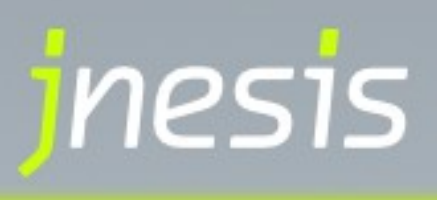

### **Formulaire web d'envoi de fichier (dans la JSP) :**

●L'attribut enctype du formulaire doit valoir "multipart/form-data"

●Le formulaire doit contenir au moins un composant de formulaire permettant la sélection d'un fichier <html:file/>

<html:form action="/upload.do" enctype="multipart/form-data"> <html:file property="file"/> <html:submit /> </html:form>

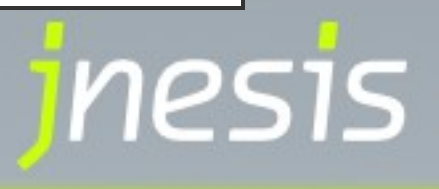

#### **L'actionForm :**

●L'attribut de l'ActionForm contenant le fichier, doit être de type org.apache.struts.upload.FormFile

public class UploadActionForm extends ActionForm {

```
private FormFile myFile;
```
}

```
 public FormFile getMyFile() {
  return myFile;
}
public void setMyFile(FormFile myFile) {
 this.myFile = myFile;
}
```
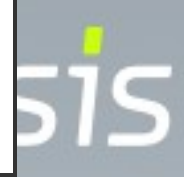

### **L'Action :**

Dans l'Action, il suffit de récupérer le FormFile en passant par l'ActionForm que l'on vient de définir.

public class UploadAction extends Action { public ActionForward execute( ActionMapping mapping, ActionForm form, HttpServletRequest request, HttpServletResponse response ) throws Exception { UploadActionForm uploadForm = (UploadActionForm) form; FormFile uploadedFile = uploadForm.getMyFile(); return mapping.findForward("success"); } }

### **Et maintenant ?**

- ●A partir de là, le fichier uploadé est stocké
	- En mémoire
	- Ou sous la forme d'un fichier temporaire dont le nom est généré automatiquement et portant l'extension .tmp

Nous y reviendrons plus en détail par la suite

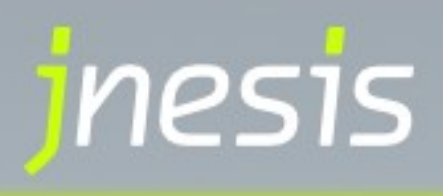

#### **Et maintenant ?**

●On dispose d'une instance de FormFile représentant ce fichier qui permet de récupérer :

- Le nom d'origine : getFileName()
- Le type de contenu : getContentType()
- La taille en octets : getFileSize()
- Le fichier en forme binaire dans son intégralité (byte[] ) : getFileData()
- Un flux binaire sur le fichier (InputStream) : getInputStream()

●Il est donc de la responsabilité du développeur d'enregistrer une version définitive du fichier (en base, en système de fichier ou autre) à partir de sa représentation binaire.

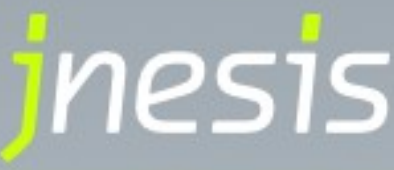

 **Configuration des paramètres d'upload au niveau de l'application se fait grâce aux attributs de la balise <controller> dans struts-config.xml :**

tempDir : permet de spécifier un répertoire pour stocker le fichier de manière temporaire dans le système de fichier du serveur

maxFileSize : la taille maximum des fichiers que l'on peut uploader (à suffixer par K,M ou G)

●memFileSize : la taille maximum d'un fichier à partir de laquelle on passe d'un stockage mémoire à un stockage sous la forme d'un fichier temporaire (à suffixer par K,M ou G)

<controller memFileSize="256K" maxFileSize="20M" tempDir="/tmp"/>

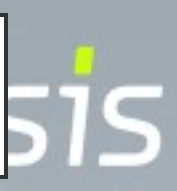

 **A noter qu'il est également possible de faire de l'upload de fichier avec un DynaActionForm** ●Il suffira de spécifier le type FormFile à l'attribut qui devra contenir le fichier

<form-bean name="myForm" type="org.apache.struts.action.DynaActionForm"> <form-property name="myFile" type="org.apache.struts.upload.FormFile"/> </form-bean>

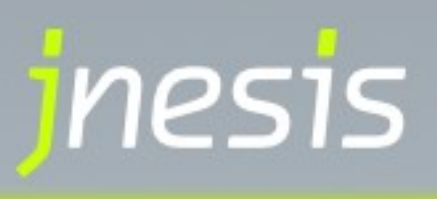